## **Ёлочка-2**

Усовершенствуйте предыдущую программу так, чтобы не только при вводе «раз», «два», «три», но и при вводе «1», «2» и «3» тоже выводилось «ГОРИ». Смешанный ввод (например, «1», «2», «три») даёт «НЕ ГОРИ».

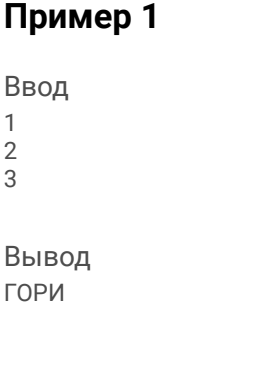

## **Пример 2**

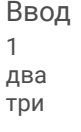

Вывод НЕ ГОРИ